Ecli e Weblogic PDF

https://www.100test.com/kao\_ti2020/267/2021\_2022\_Ecli\_e\_E8\_BF  $\_9C\_E7\_c104\_267212$ htm Eclipse source ant weblogic

 $\log$ 

 $\mathbb{R}^n$  . The Java  $\mathbb{R}^n$  and  $\mathbb{R}^n$  are  $\mathbb{R}^n$  . Java Platform Debugger Architecture, JPDA API Tool Support Java Platform Debugger Architecture (JPDA) ( JDK 1.42 , and the set of  $jpda$  and  $jpda$ 。<br>在一句话,我们借助于这个平台来debug eclipse debug eclpse ?

weblogic

weblogic java Windows domain startWebLogic.cmd

set JAVA\_DEBUG=-Xdebug

-Xnoagent -Xrunjdwp:

transport=dt\_Socket,address=4000,server=y,suspend=n

%JAVA\_HOME%\bin\java

%JAVA\_VM% %MEM\_ARGS% %JAVA\_OPTIONS%

-Dweblogic.Name=%SERVER\_NAME%

-Dweblogic.ProductionModeEnabled=%PRODUCTION\_MODE  $\%$ 

-Djava.security.policy="%WL\_HOME%\server\lib\weblogic.policy " weblogic.Server %JAVA\_HOME%\bin\java %JAVA\_VM% %JAVA\_DEBUG% %MEM\_ARGS% %JAVA\_OPTIONS%weblogic.Name=%SERVER\_NAME% -Dweblogic.ProductionModeEnabled=%PRODUCTION\_MODE  $\%$ 

-Djava.security.policy="%WL\_HOME%\server\lib\weblogic.policy " weblogic.Server weblogic  $J\!\!PDA$  and  $J\!\!PDA$ 

是相同的。 记者: 记者: 这边使用的名词复数形式

weblogic JPDA

 $\hbox{eclipse}$ 

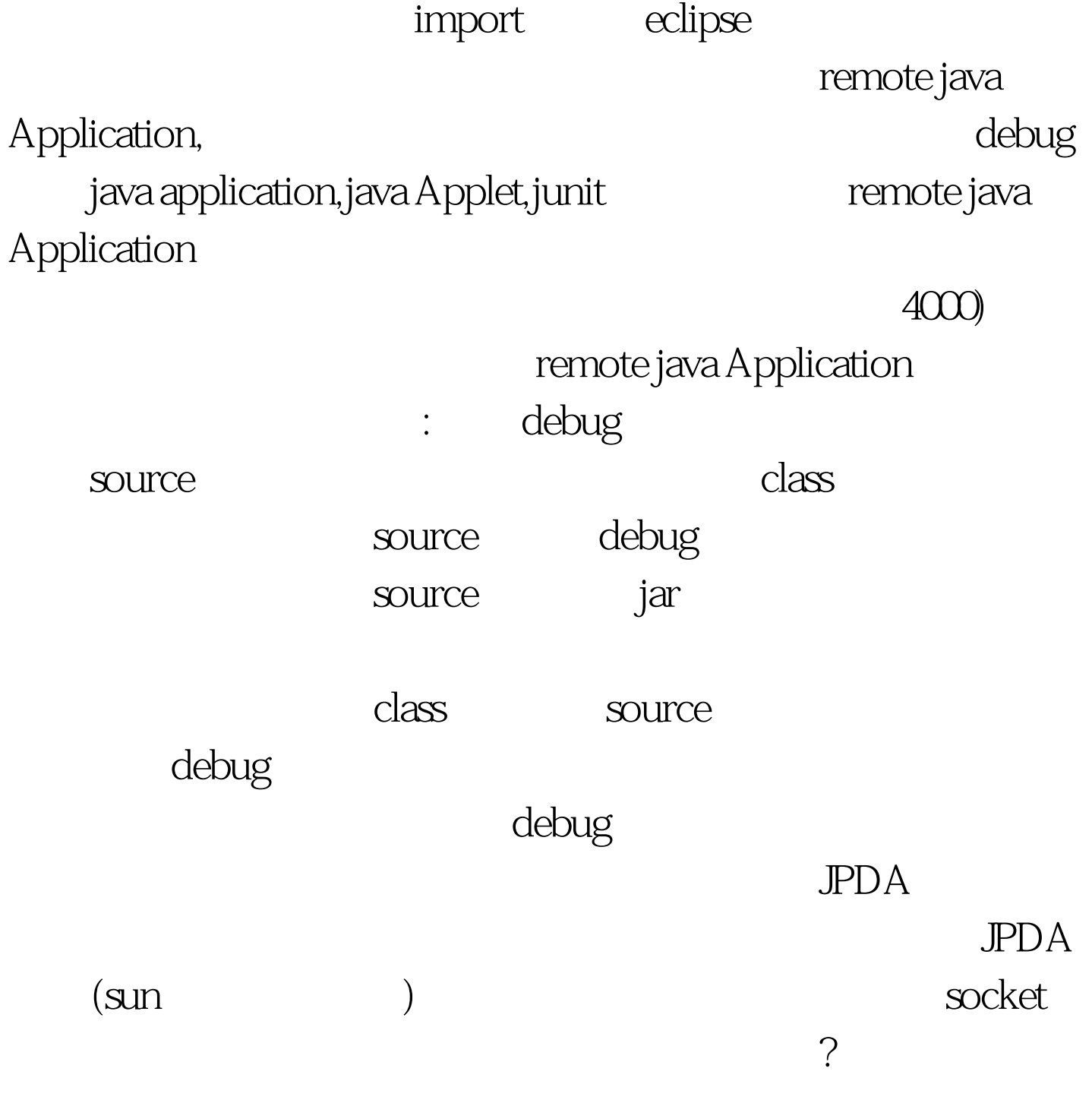

 $100Test$ www.100test.com